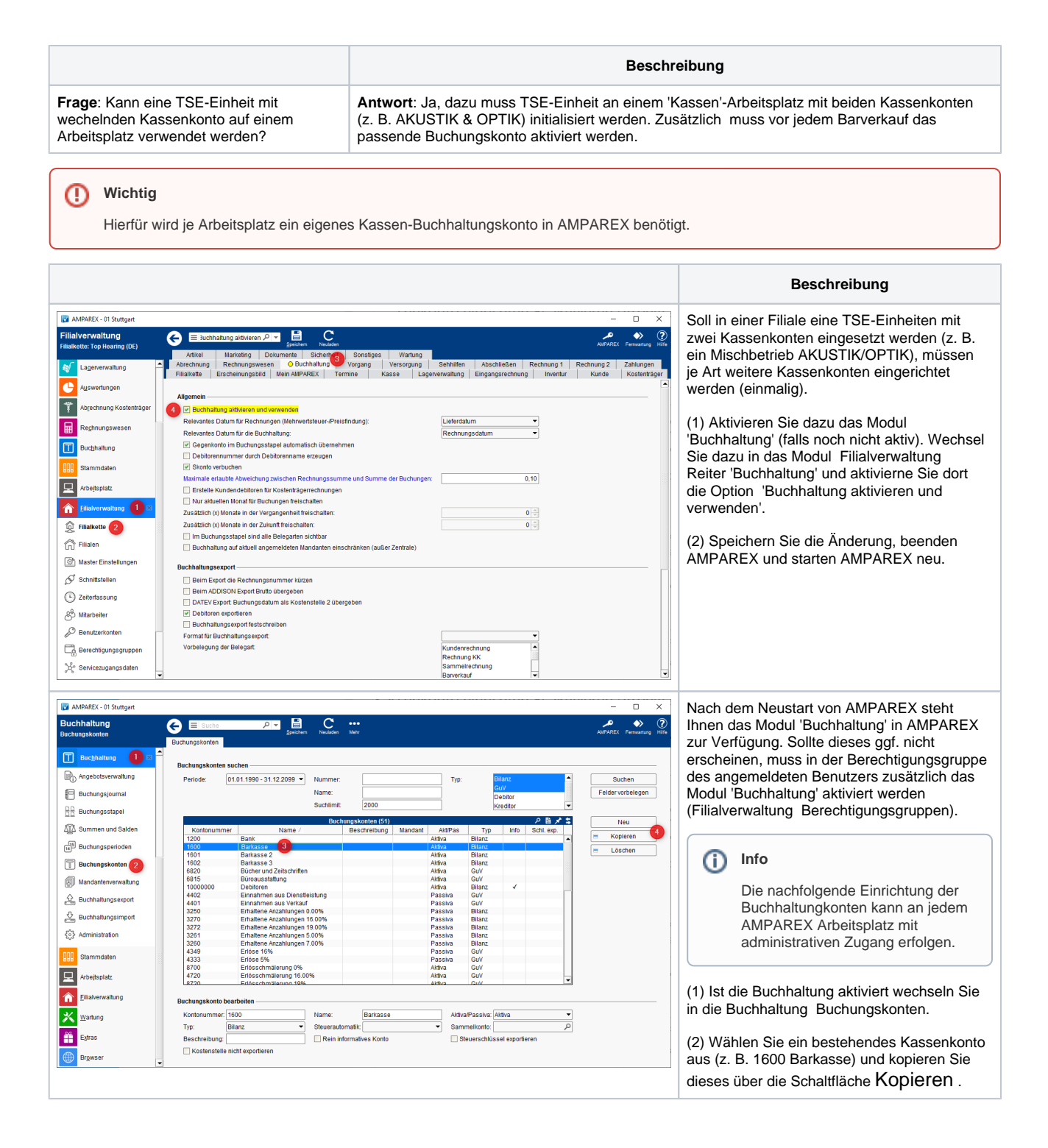

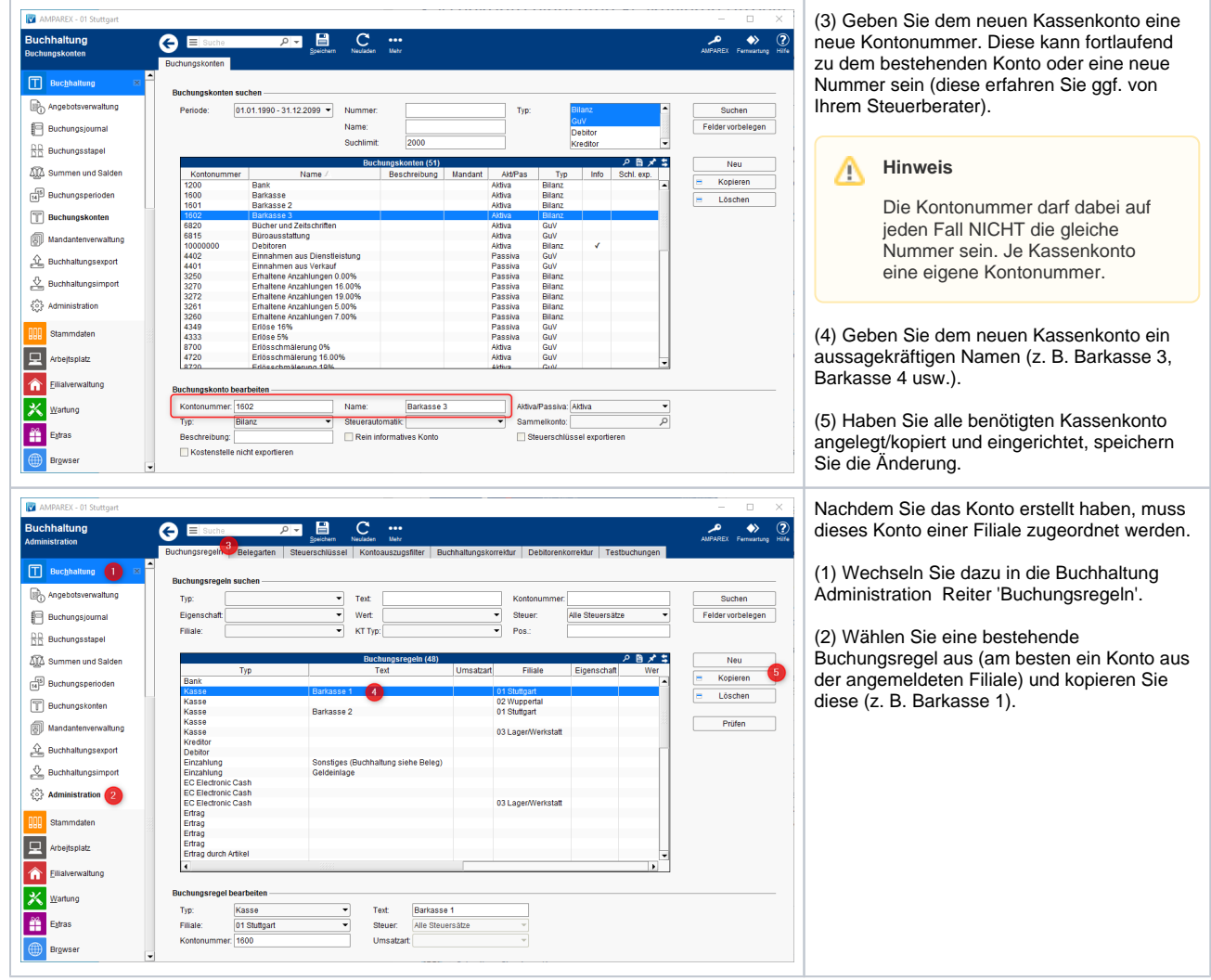

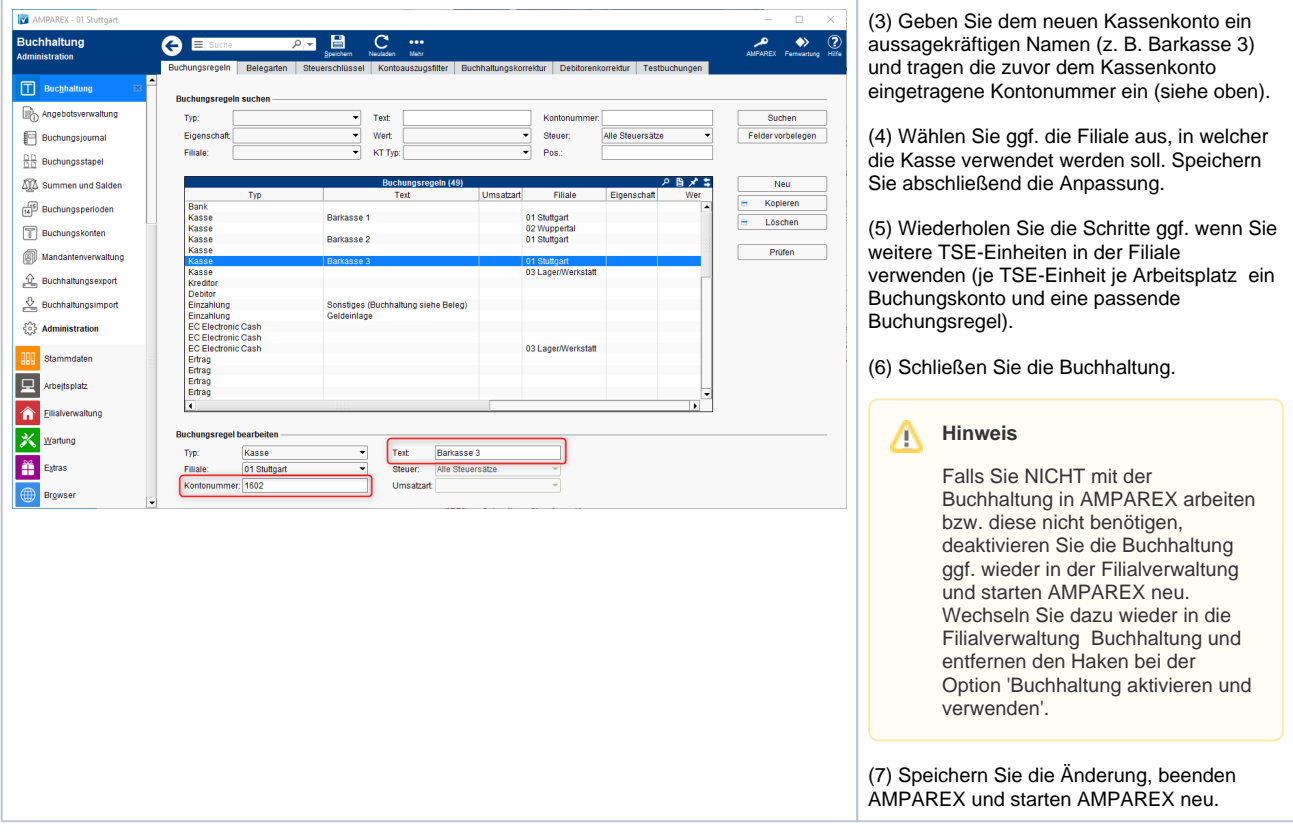

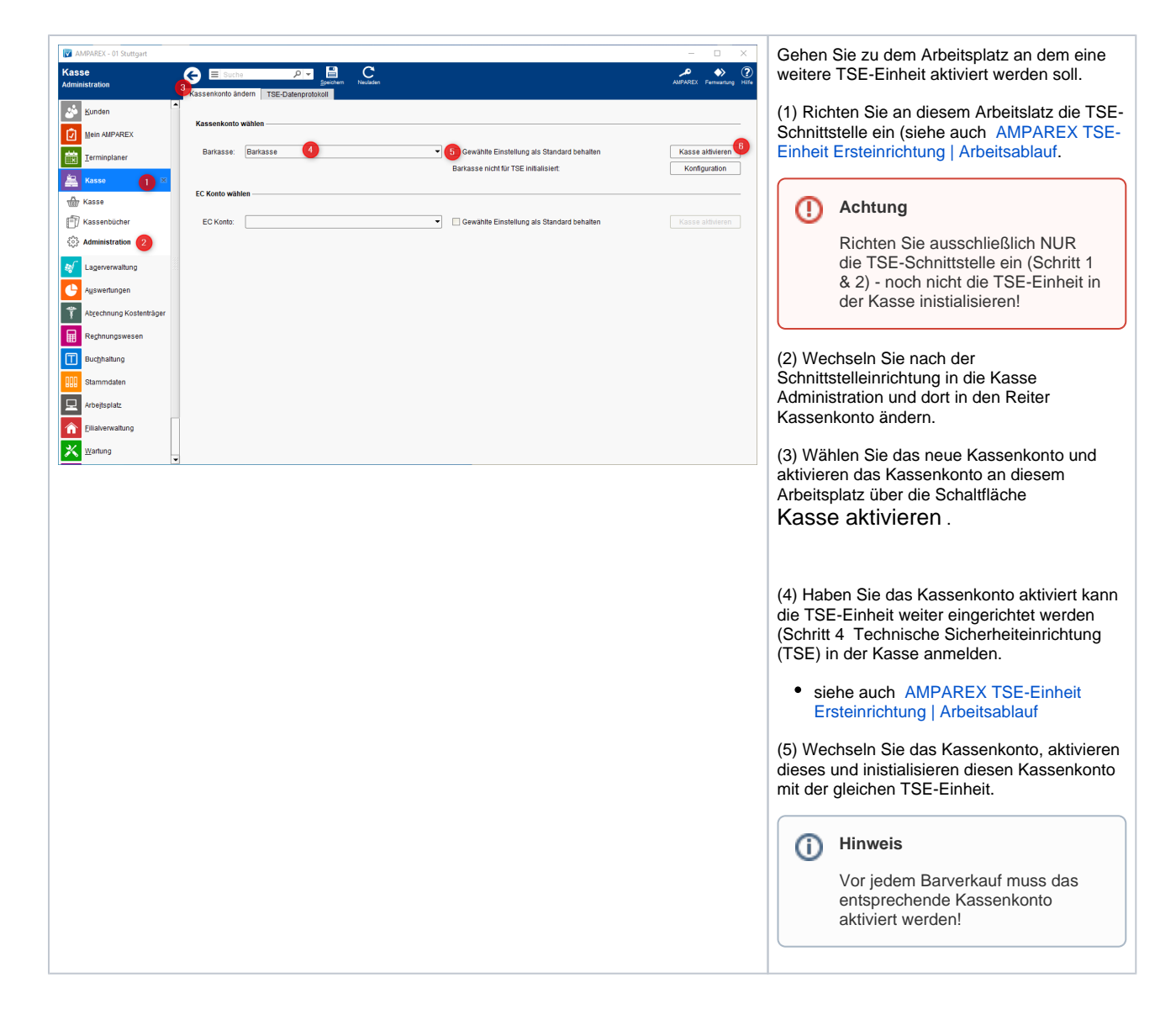

#### Siehe auch ...

[TSE-Einheit wurde fehlerhaft eingerichtet \(Lösung/Kasse\)](https://manual.amparex.com/pages/viewpage.action?pageId=67043503)